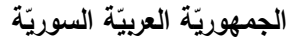

 **فت ارضي ة السورية**

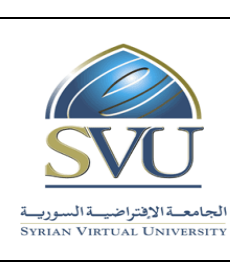

**Syrian Arab Republic** 

**Ministry of Higher Education العـالـــــــــي التعـميــم وزارة**

الجامعة الإقتراضيــة السوريــة **السوريــة السوريــة السوريــة السوريــة ال**مسوريــة المسوريــة المسوريــة المسوري

# **وثيقة تعريف: اسم المقرر**

معلومات أساسيّة:

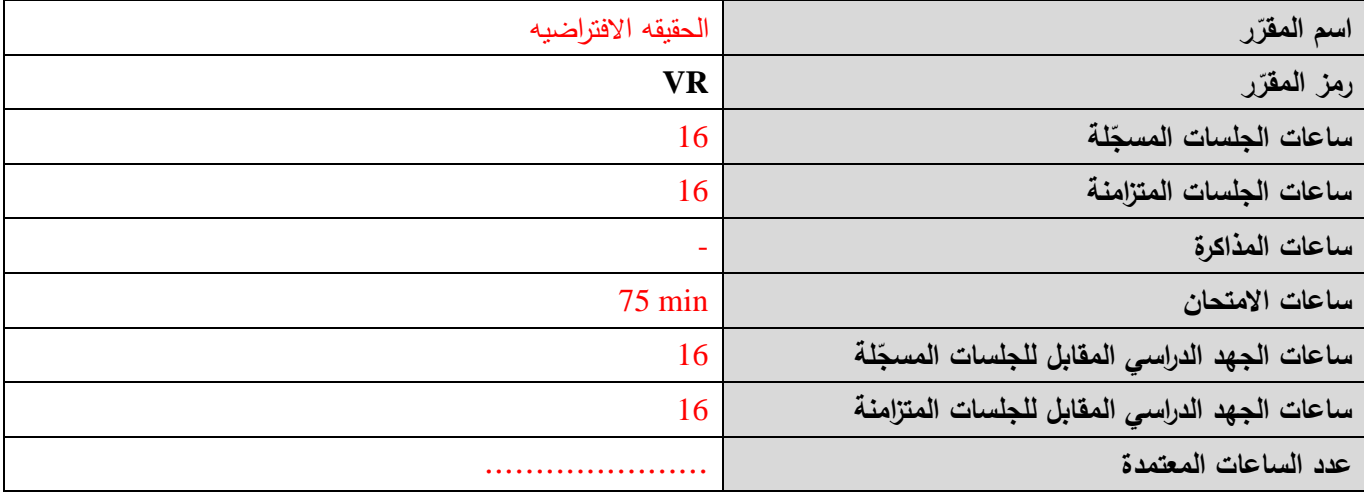

## 1 – المقرّرات المطلوب دراستها قبل المقرّر مباشرةً:<br>-

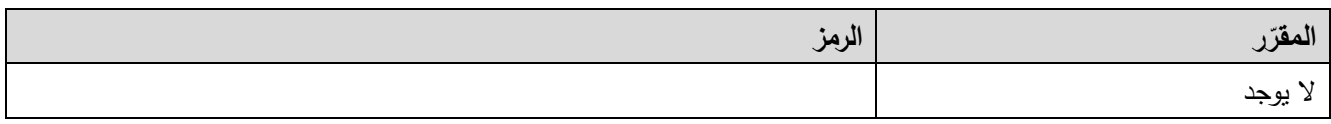

 **-<sup>2</sup> الهدف من ر المقر :**

أصبحت الحقيقة الافتراضية اليوم من إحدى علوم البيانيات المتطورة بوتيرة متسارعة نتيجة استفادتها من التطور المطرد في المكتبات البيانية ووسائل الإدخال والإخراج التفاعلية الثلاثية البعد. يغطي هذا المقرر العديد من المفاهيم والمبادئ الأساسية في في هذا المجال من خالل تعمم لغة البرمجة VRML بواسطة تصميم وتنفيذ تطبيقات ومشاريع بيانية .

## **-3 ة صالت التعميمي المح ة ) :)ILO – Intended Learning Objectives / Outcomes المرجو**

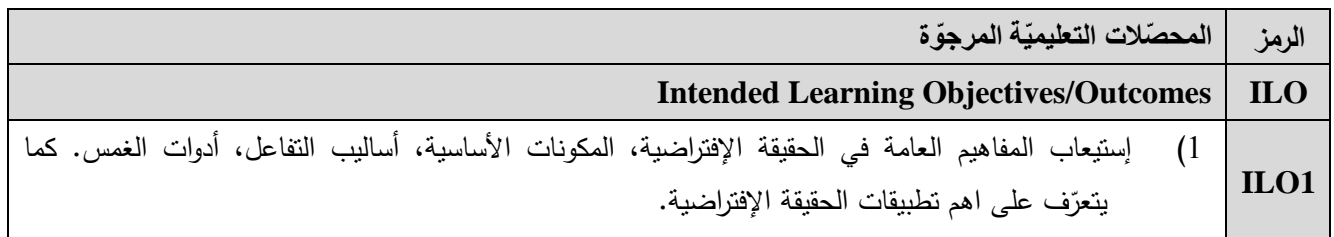

**الجمهوري ة العربي ة السورية**

 **فت ارضي ة السورية**

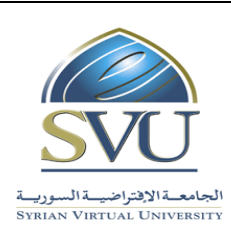

**Syrian Arab Republic** 

**Ministry of Higher Education العـالـــــــــي التعـميــم وزارة**

الجامعة الإفتراضيـة السوريــة **السوريــة السوريــة السوريــة السوريــة ال**مسوريــة المسوريــة المسوريــة المسوريــة ا

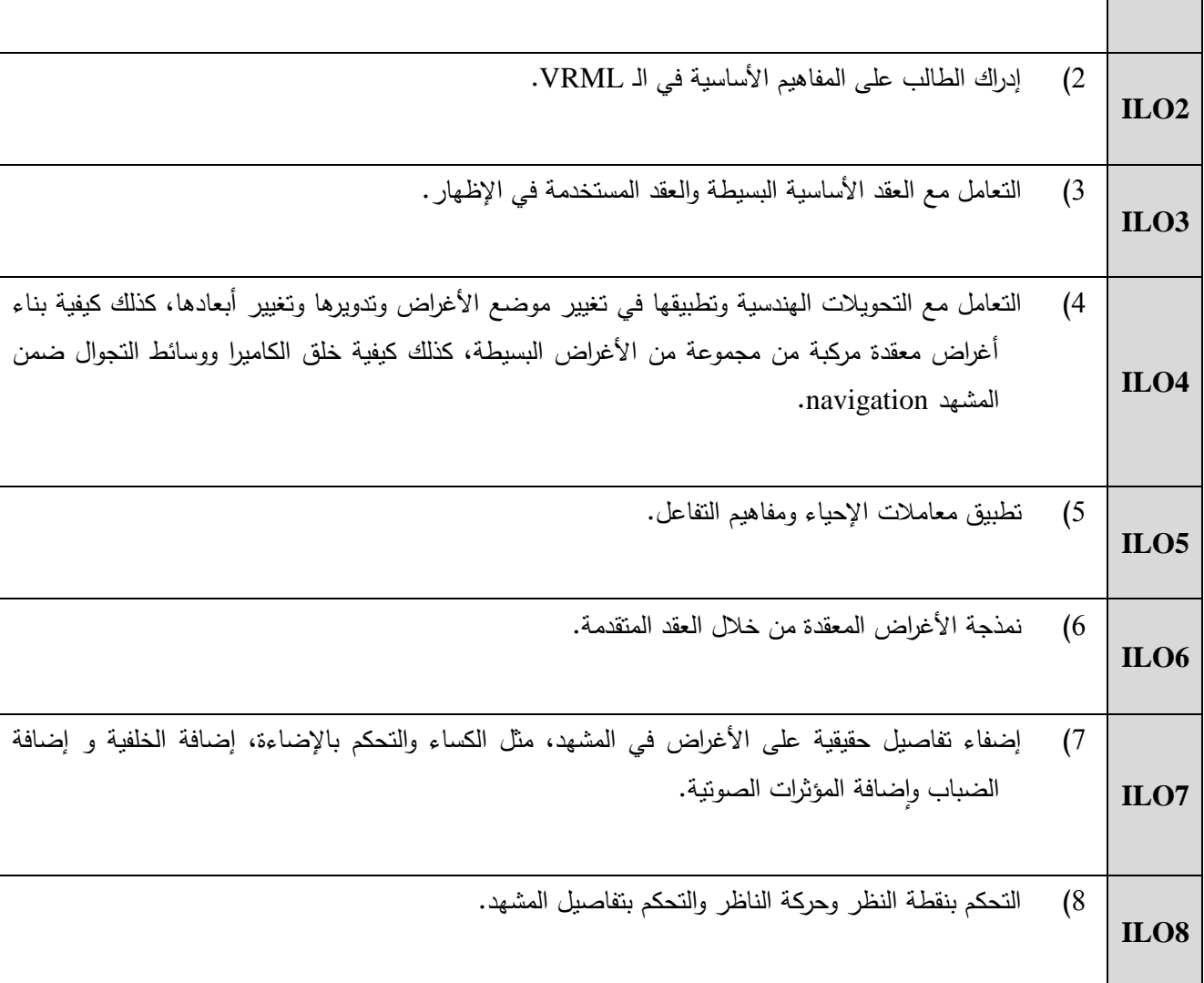

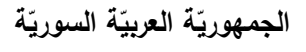

 **فت ارضي ة السورية**

**Syrian Arab Republic** 

**Ministry of Higher Education العـالـــــــــي التعـميــم وزارة**

الجامعة الإفتراضية السورية **السورية السورية السورية السورية السورية ال**مسورية المسورية السورية السورية السورية<br>SYRIAN VIRTUAL UNIVERSITY

### **-4 محتوىالمقرر:)18 ساعة مجموع الساعات المسجمة، 18 ساعة مجموع الساعات المتزامنة(**

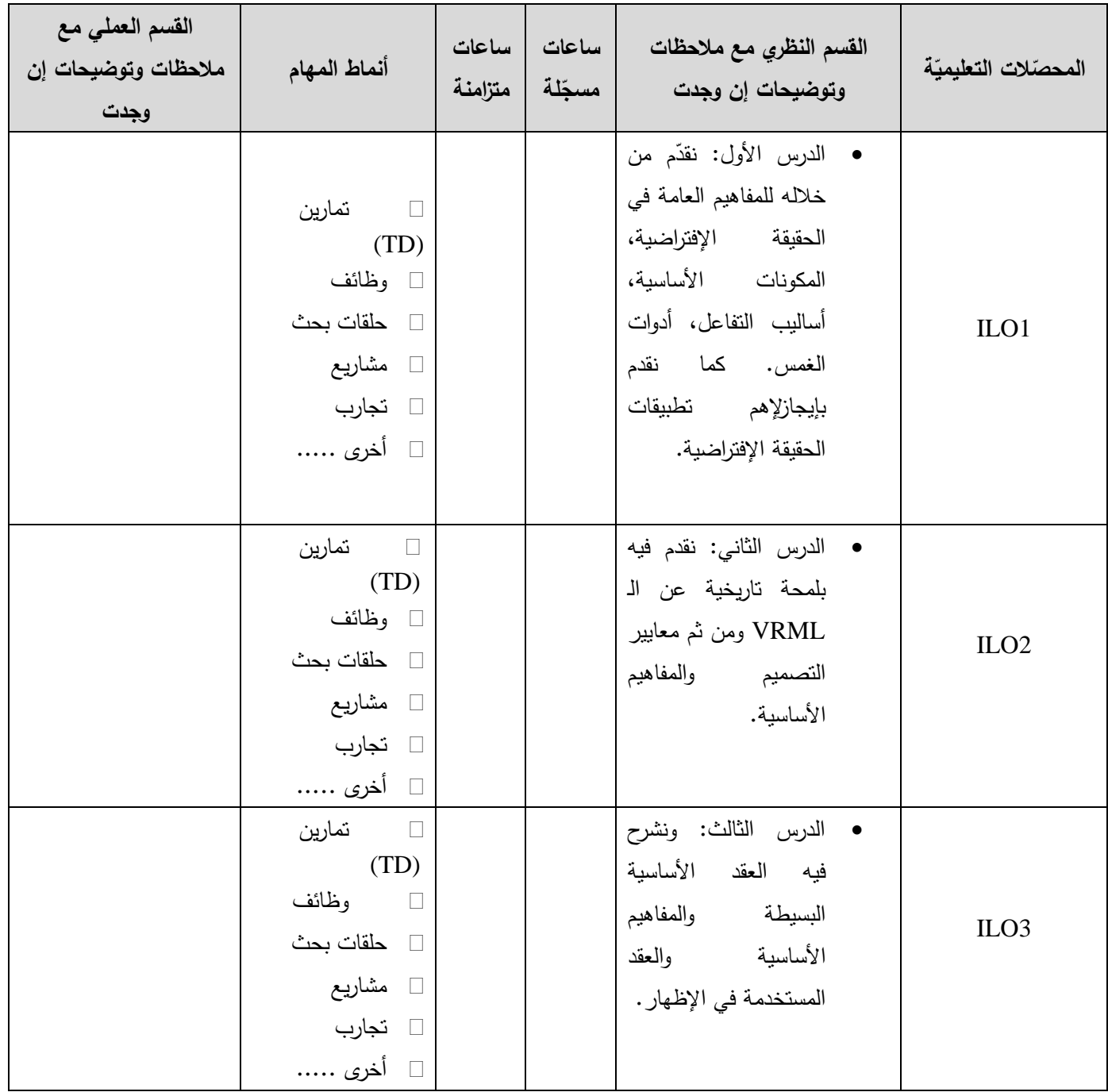

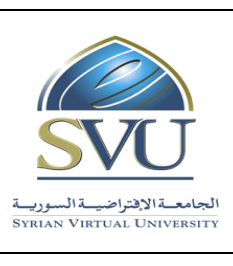

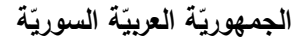

**Syrian Arab Republic** 

**Ministry of Higher Education العـالـــــــــي التعـميــم وزارة**

الجامعة الإفتراضيـة السوريــة **السوريــة السوريــة السوريــة السوريــة ال**<br>**SYRIAN VIRTUAL UNIVERSITY** 

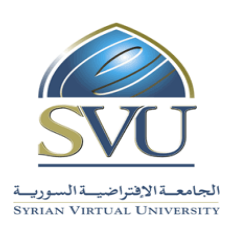

 **فت ارضي ة السورية**

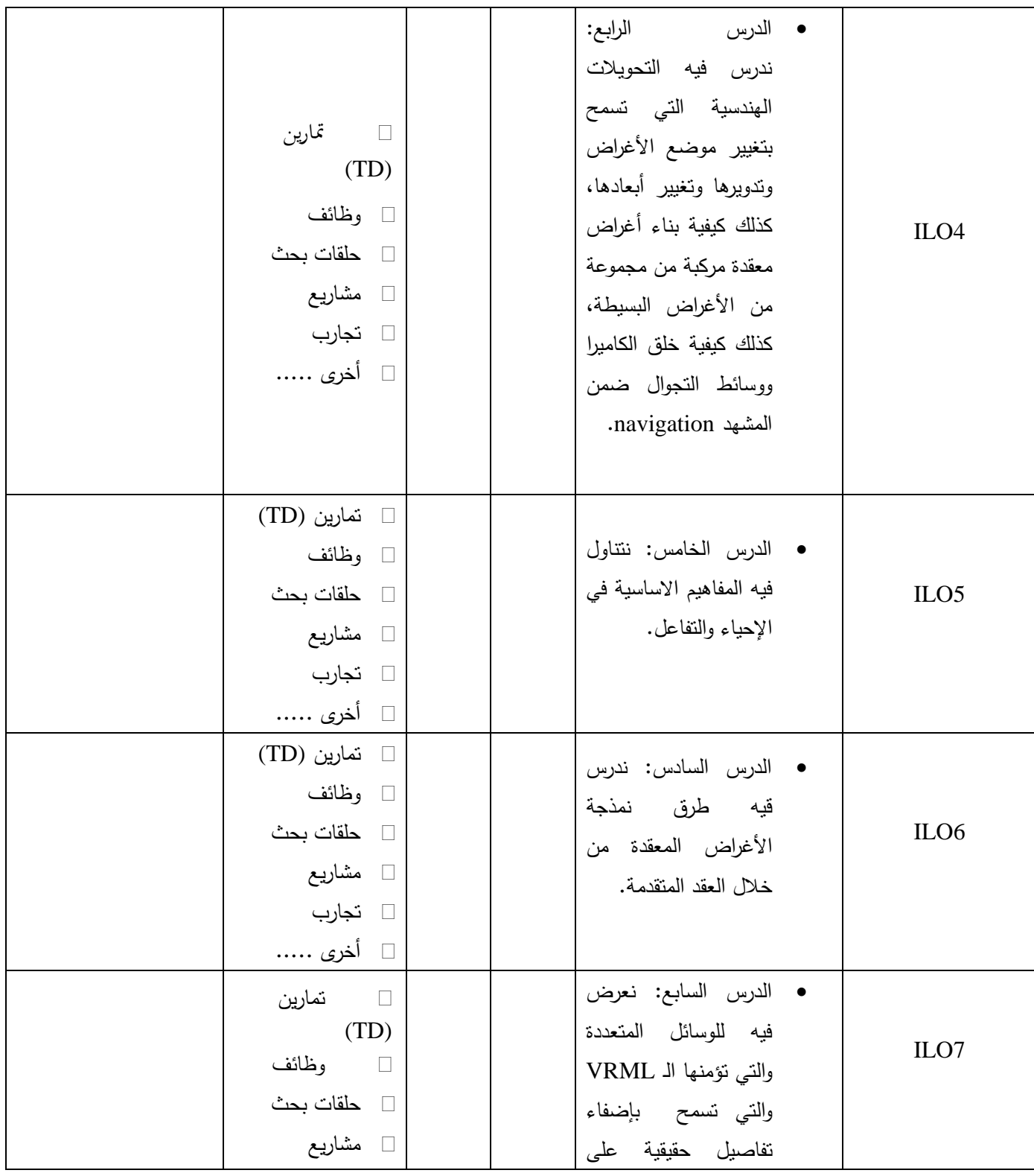

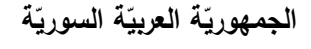

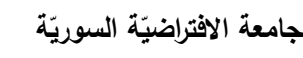

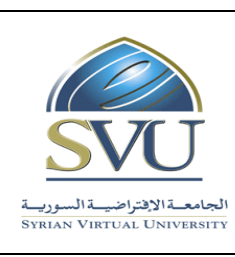

**Syrian Arab Republic** 

**Ministry of Higher Education العـالـــــــــي التعـميــم وزارة**

#### الجامعة الإفتراضيـة السوريــة **السوريــة السوريــة السوريــة السوريــة ال**مسوريــة المسوريــة المسوريــة المسوريــة ا

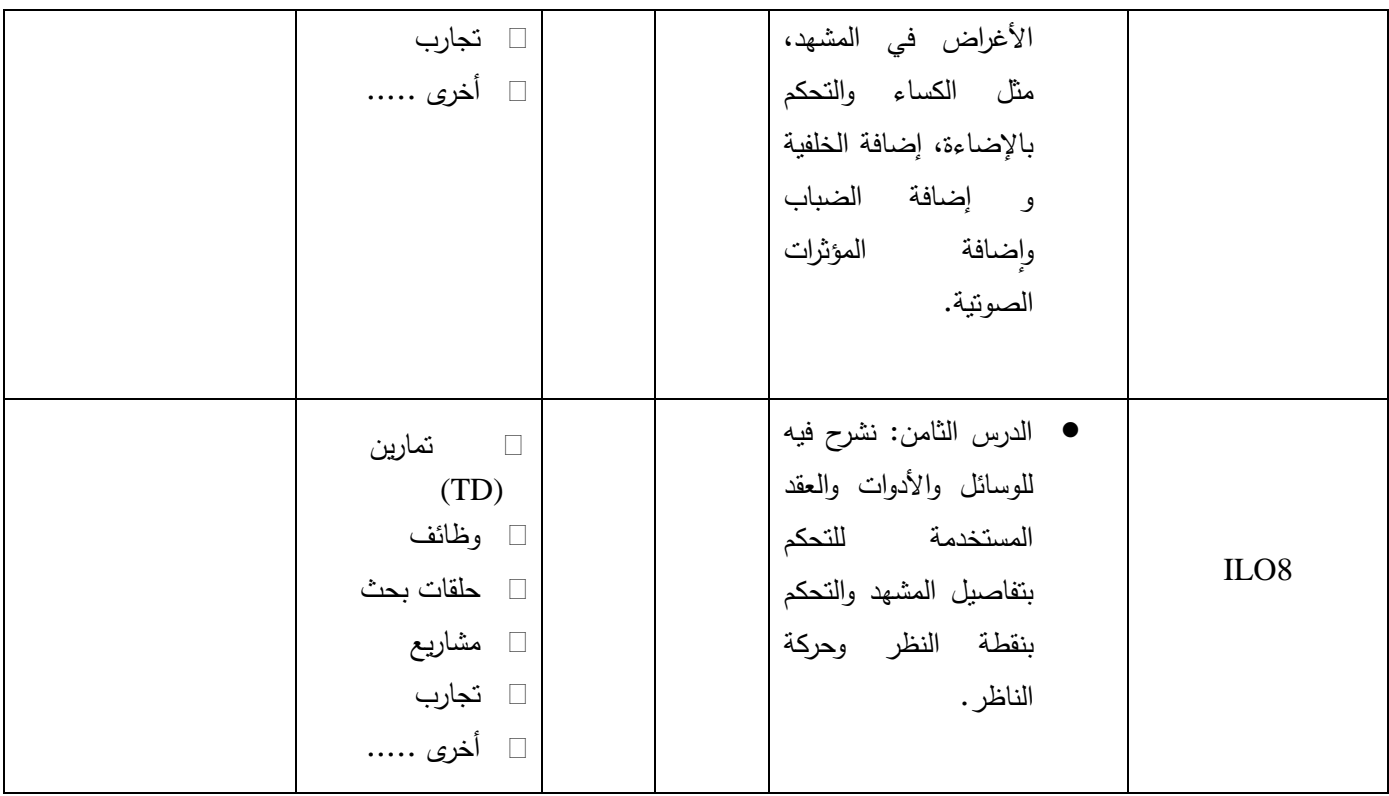

#### **-5 معايير التقويم:**

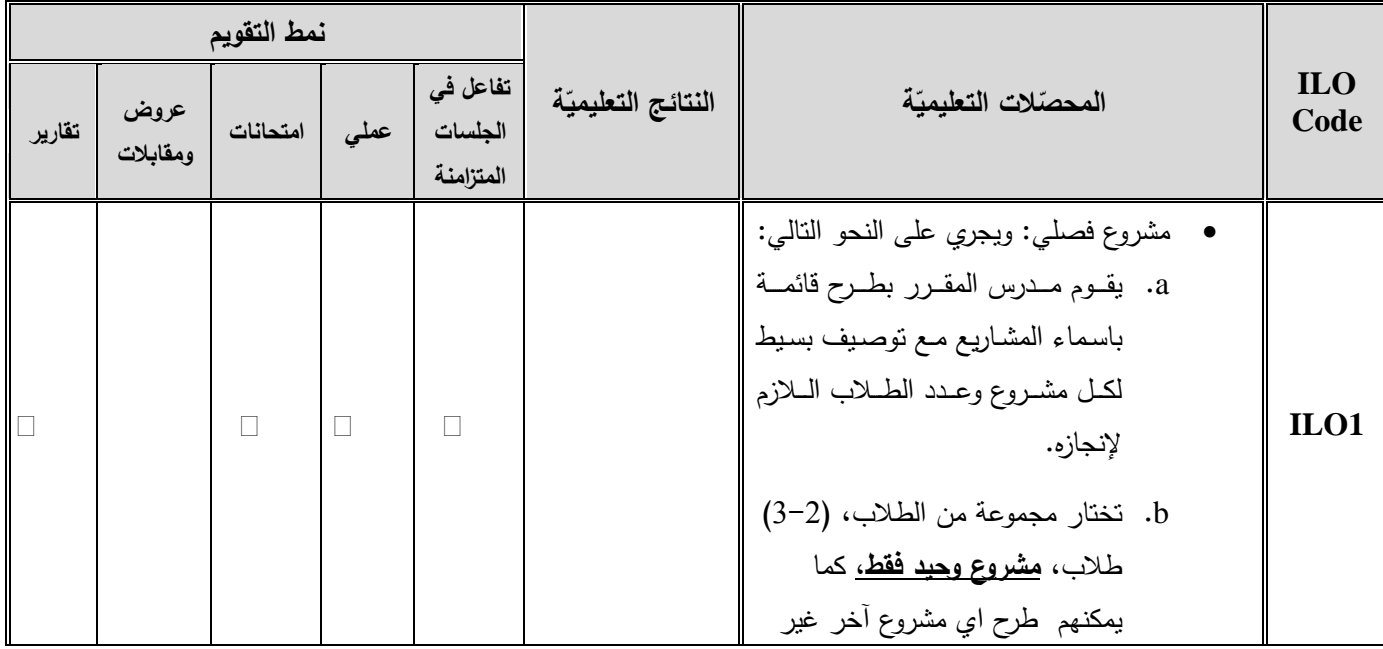

**الجمهوري ة العربي ة السورية**

 **فت ارضي ة السورية**

**Syrian Arab Republic** 

**Ministry of Higher Education العـالـــــــــي التعـميــم وزارة**

الجامعة الإفتراضيـة السوريــة **السوريــة السوريــة السوريــة السوريــة ال**مسوريــة المسوريــة المسوريــة المسوريــة ا

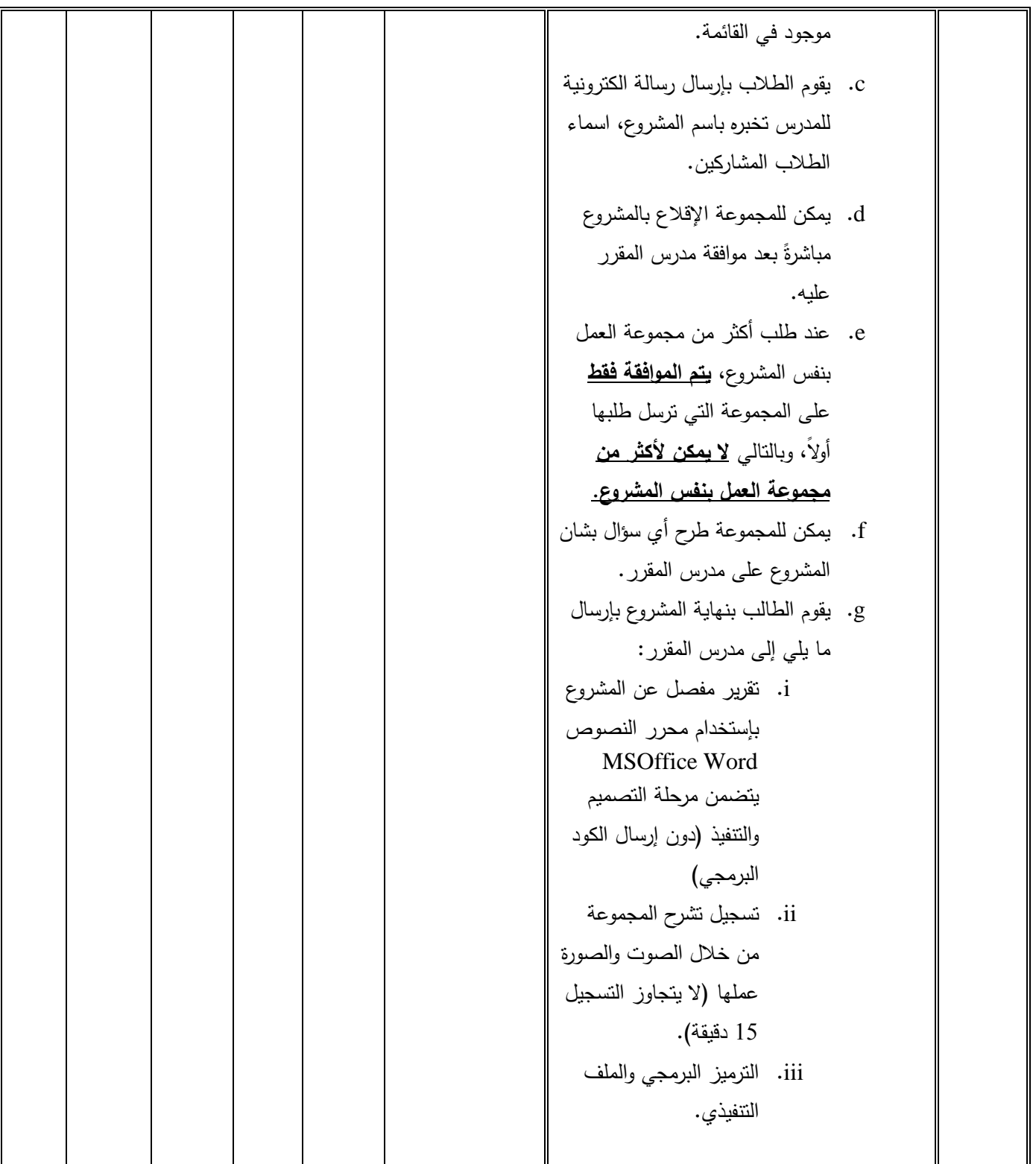

**الجمهوري ة العربي ة السورية**

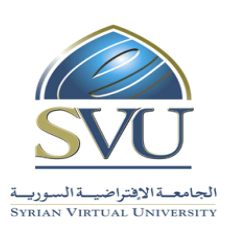

**Syrian Arab Republic** 

**Ministry of Higher Education العـالـــــــــي التعـميــم وزارة**

الجامعـةالإفتراضيــة السوريــة **السوريــة السوريــة السوريــة المسوريــة ال**جامعــة الإفتراضيــة السوريــة **المجازي** 

 **فت ارضي ة السورية**

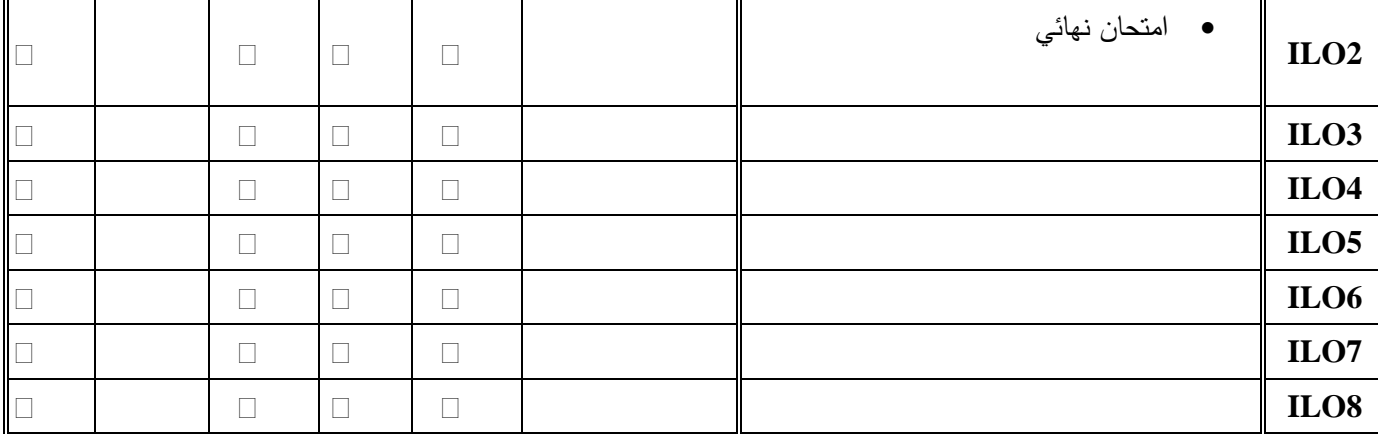

**-6 أدوات ومختبرات القسم العممي:**

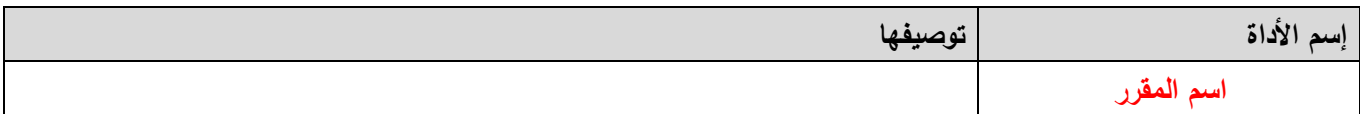

**-7 المراجع األساسية:**

- 1. The VRML Source book. Ames, A. L., Nadeau, D. R., et Moreland, J. L. (1996b). Wiley, New York. URL:<http://www.wiley.com/Compbooks/vrmlsrbk/cover/cover.html>
- 2. The Annotated VRML 2.0 Reference Manual, Carey, R. et Bell, G. (1997). Addison-Wesley. URL: http://www.awl.com/devpress/titles/41974.html.
- 3. The VRML Handbook by Jed Hartman and Josie Wernecke (Addison-Wesley, 1996)
- 4. Teach Yourself VRML 2.0 in 21 Days by Chris Marrin and Bruce Campbell (Macmillan Computer Publishing, 1997)

**-8 المراجع اإلضافية:**

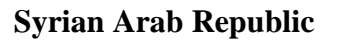

**Ministry of Higher Education العـالـــــــــي التعـميــم وزارة**

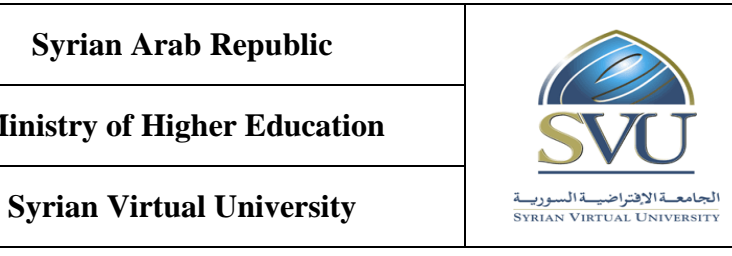

**الجمهوري ة العربي ة السورية**

 **فت ارضي ة السورية**

- 1. http://www.vrml.org/Specifications/ VRML97/
- 2. http://www.wiley.com/compbooks/vrml2sbk/cover/cover.htm
- 3. <http://www.parallelgraphics.com/products/cortona/html/>
- 4. <http://www.cai.com/cosmo/>
- 5. <http://www.blaxxun.com/>